### **Adressierung und Befehlsfolgen (12)**

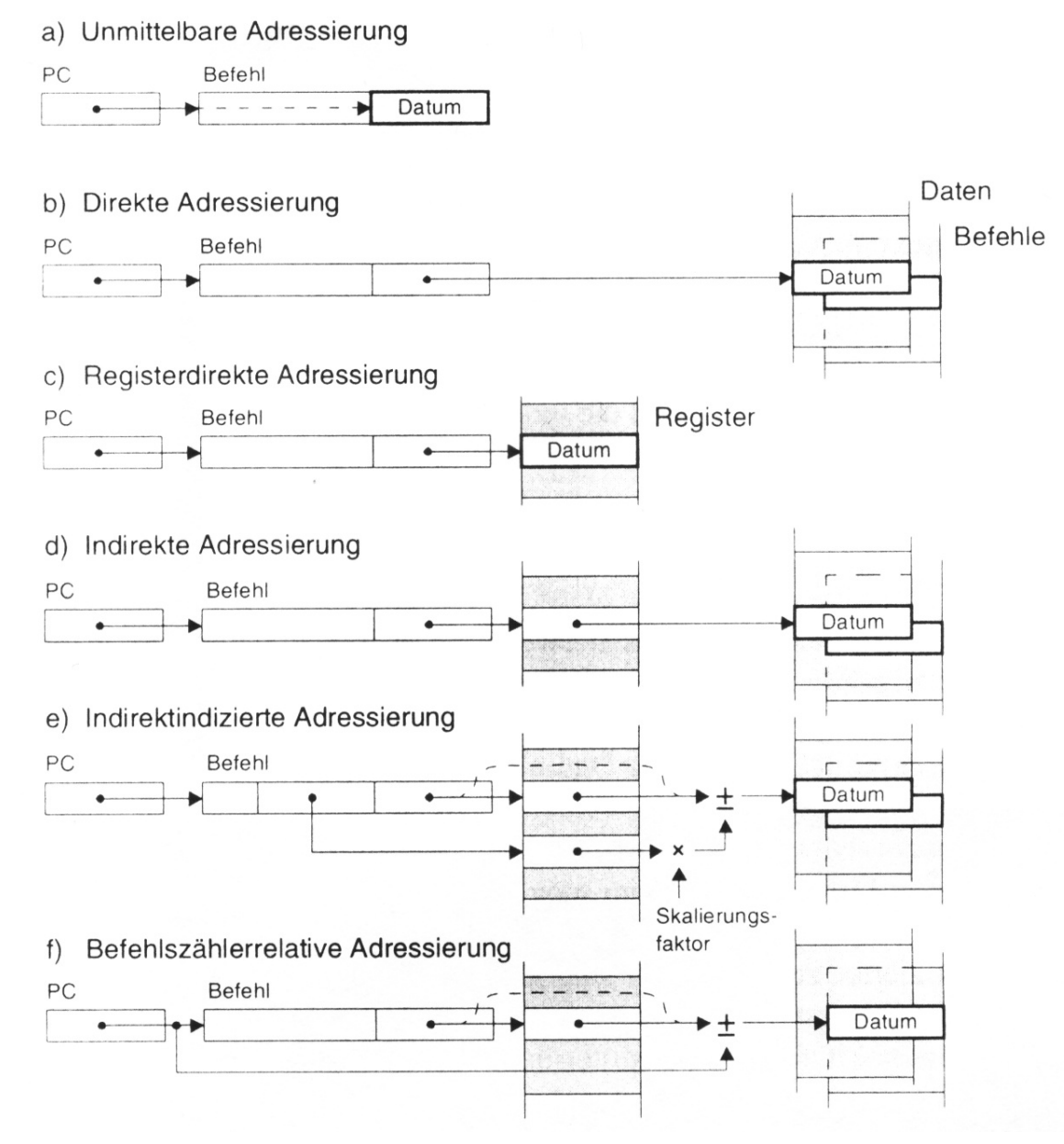

### **Adressierung und Befehlsfolgen (13)**

#### **1.5 Stack (Stapel, Keller)**

Definition:

Liste von Datenelementen (meistens Worte oder Bytes), welche nur von einem Ende der Liste (top) bedient werden kann (*push* - *und pop* - Operation ---> *pushdown* bzw*. LIFO* - Prinzip).

#### **Dateispeicher organisiert als Stack:**

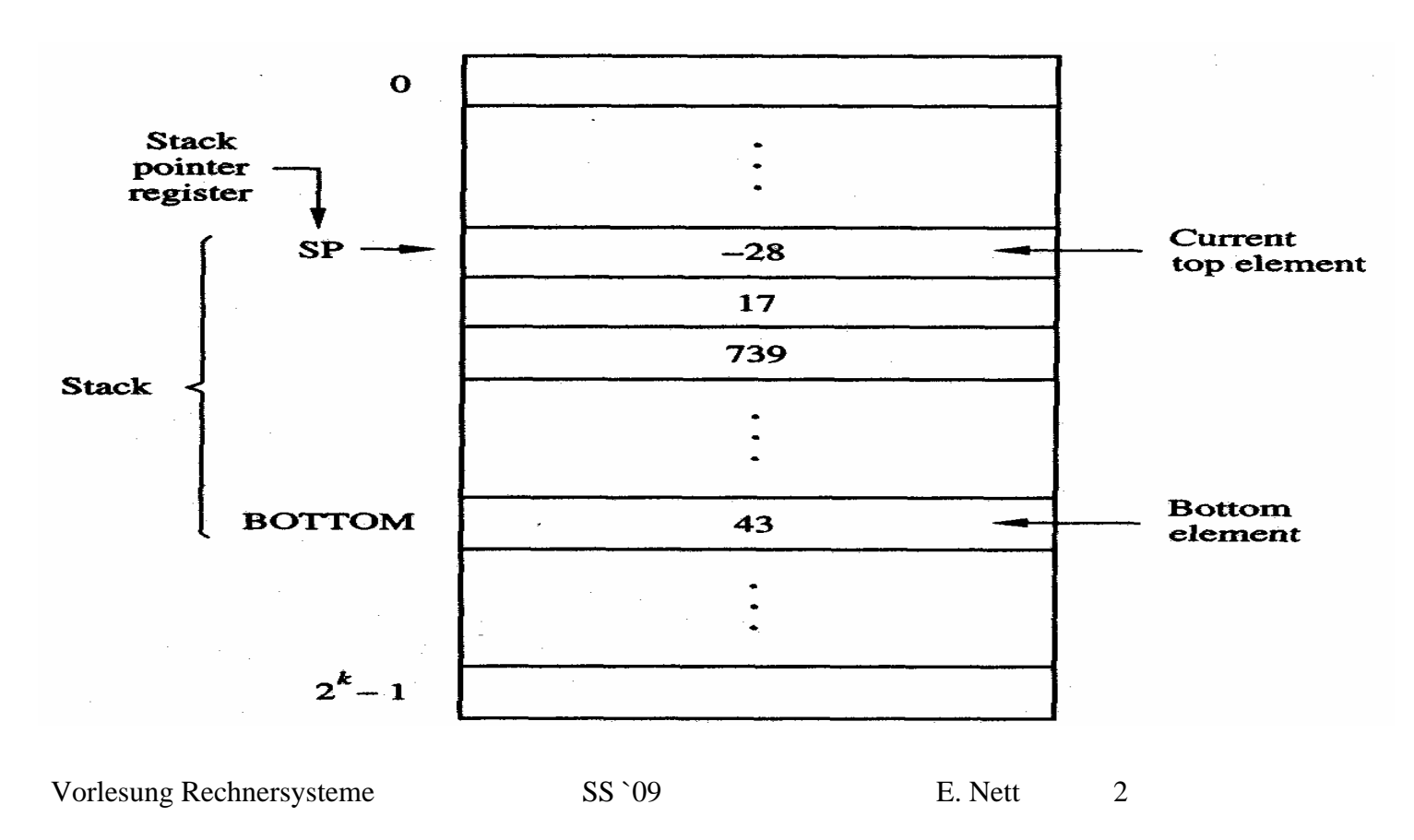

### **Adressierung und Befehlsfolgen (14)**

*stack pointer (SP)*: CPU-Register, welches die Adresse des momentan oben liegenden Stapelementes enthält.

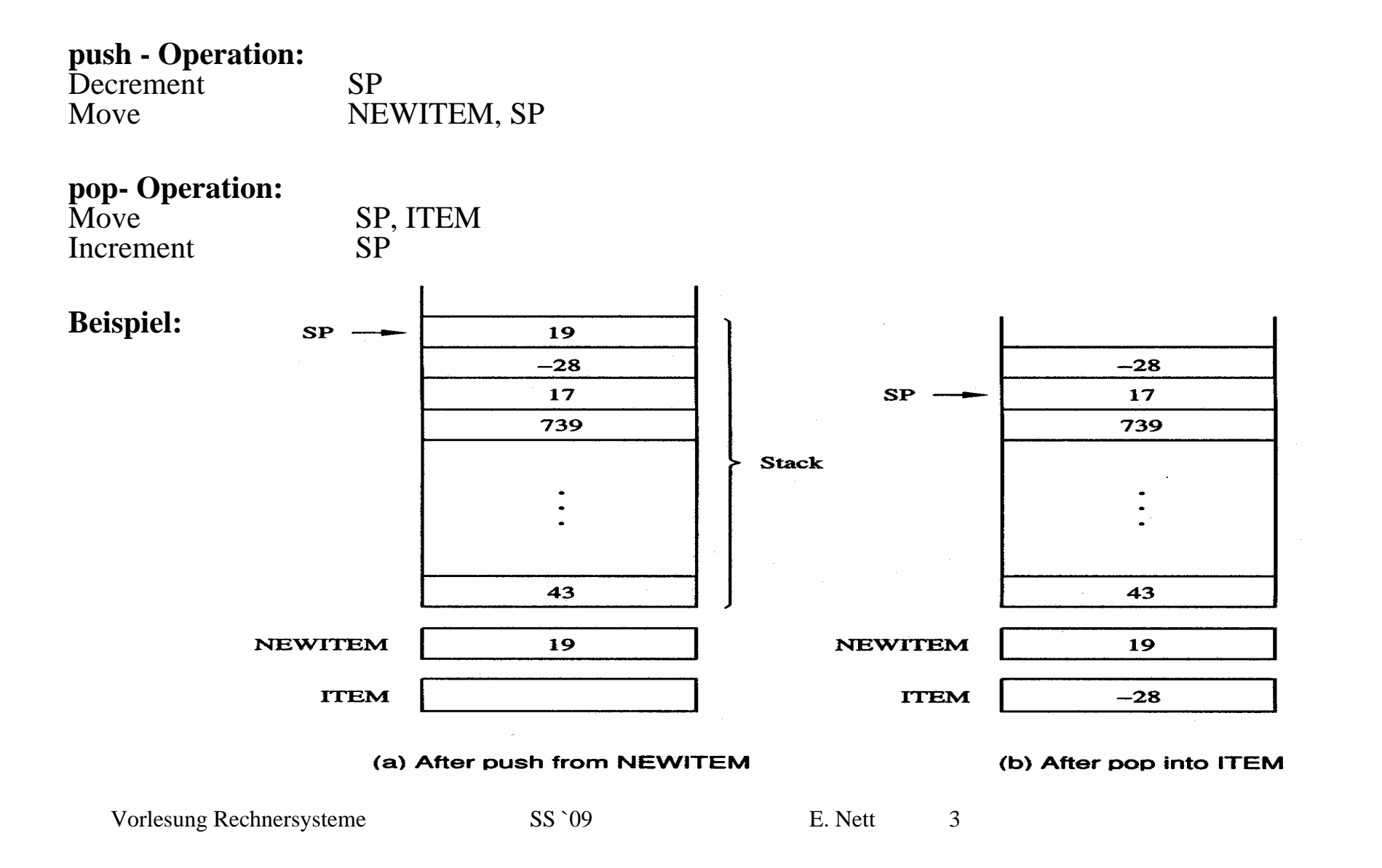

# **Adressierung und Befehlsfolgen (15)**

**Sichere Stack-Operationen:**

 $\sim 10^{-1}$ 

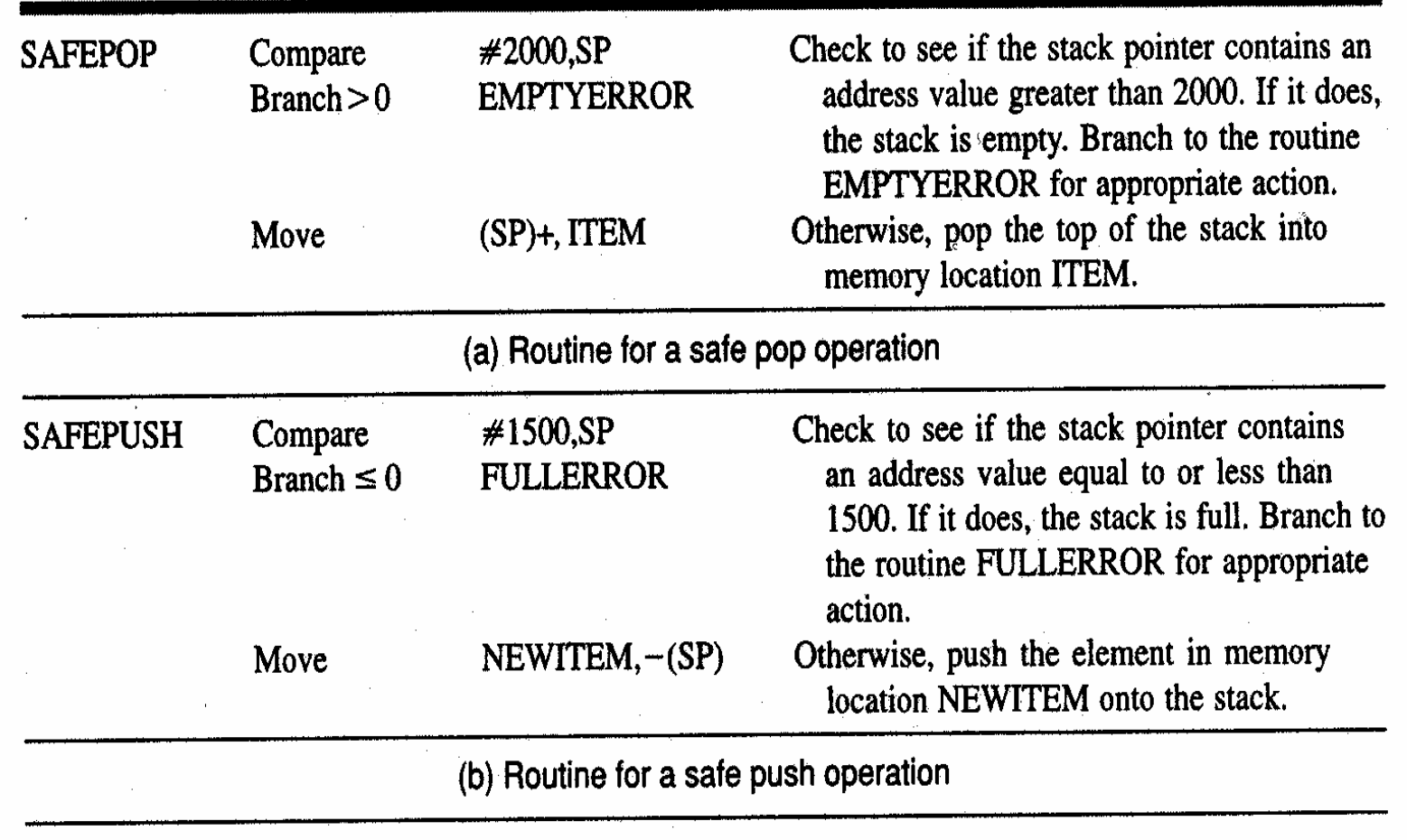

 $\sim$ 

## **Adressierung und Befehlsfolgen (16)**

#### **1.6 Queue (Schlange)**

#### Definition:

Liste von Datenelementen (meistens Worte oder Bytes), welche von beiden Enden der Liste (top) bedient werden kann (push von hinten (unten), pop von vorne (oben) ---> *FIFO* - Prinzip).

Unterschiede zum Stack:

- $\bullet$ Beide Enden der Queue bewegen sich als Folge von I/O - Operationen
- $\bullet$ Es werden 2 pointer (Zeiger) zur Markierung der Enden benötigt
- $\bullet$ Eine Queue kann kontinuierlich durch den Speicher wandern

# **Adressierung und Befehlsfolgen (17)**

#### **1.7 Subroutines (Unterprogramme)**

Call\_Subroutine ist ein spezieller unbedingter Verzweigungsbefehl bestehend aus:

- •Speichere den Inhalt des PC (program counter) in das *link register*
- $\bullet$ Verzweige zu der im Befehl spezifizierten Zieladresse

Return\_from\_Subroutine besteht aus:

 $\bullet$ Verzweige zu der im link register enthaltenen Adresse

## **Adressierung und Befehlsfolgen (18)**

Memory<br>location Memory<br>location **Calling program** Subroutine SUB 200 Call subroutine SUB 1000 first instruction 201 next instruction Return\_from\_subroutine 1000  $201$ PC 201 Link Call Return Vorlesung Rechnersysteme SS `09 E. Nett 7

**Unterprogrammaufruf (subroutine linkage) mit Hilfe des link registers**

### **Adressierung und Befehlsfolgen (19)**

#### **1.7.1 Parameterübertragung**

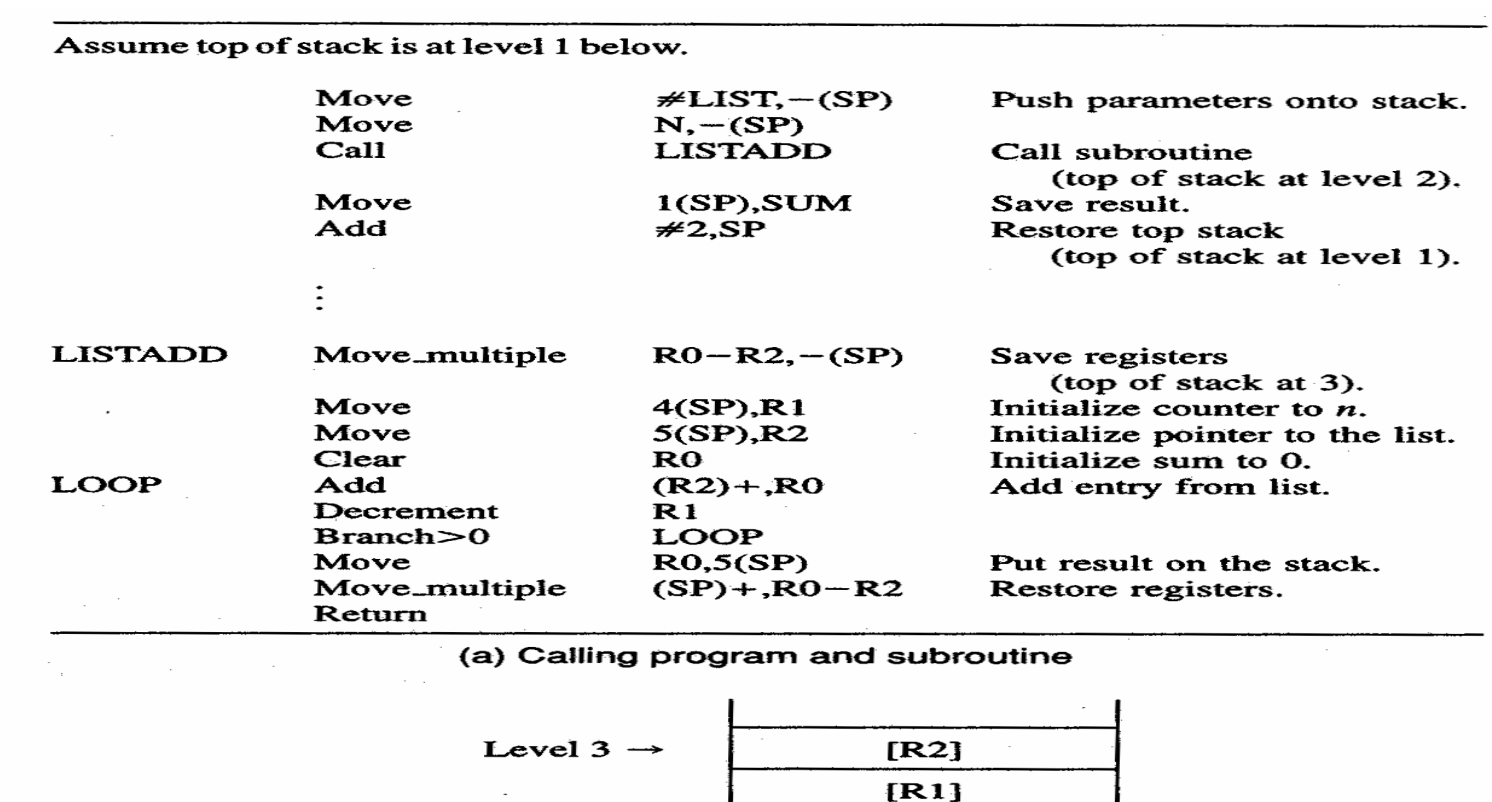

Beispiel: Das Programm "Addiere n Zahlen" als aufrufbare subroutine

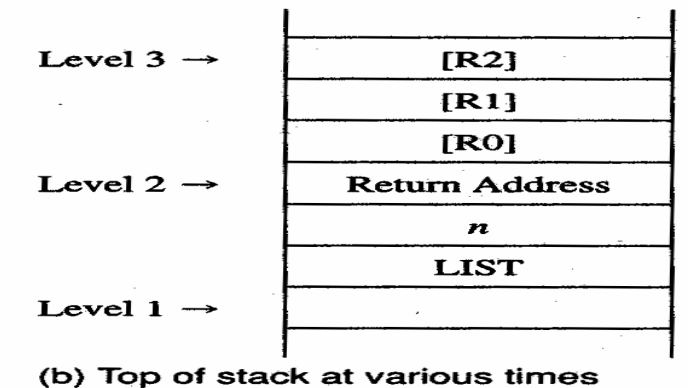

Vorlesung Rechnersysteme SS `09 E. Nett 8

ty.